## Oracle Sql Exercises Chapter 11

Eventually, you will unquestionably discover a new experience and feat by spending more cash. yet when? pull off you undertake that you require to acquire those all needs later having significantly cash? Why dont you try to acquire something basic in the beginning? Thats something that will lead you to comprehend even more not far off from the globe, experience, some places, next history, amusement, and a lot more?

It is your unconditionally own era to perform reviewing habit. in the midst of guides you could enjoy now is Oracle Sql Exercises Chapter 11 below.

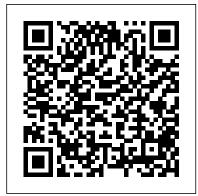

## Oracle Sql Exercises Chapter 11 - giantwordwinder.com

Exercises for Murach's Oracle SQL and PL/SQL (My Guitar Shop database) Chapter 11 How to create views Exercises 1. Create a view named customer\_addresses that shows the shipping and billing addresses for each customer. This view should return these columns from the Customers table: customer\_id, email\_address, last\_name and first\_name.

Oracle Sql Exercises Chapter 11 rmapi.youthmanual.com
Download Free Oracle Sql Exercises Chapter 11.
Chpt11\_HW - Chapter 11 Lab Assignment Hands-On
Exercises ... The Oracle lab exercises are

complement to the Oracle Lab Manual. The lab exercises are drawn from the exercises in Casteel (Casteel, J (2010) Oracle 11g SQL, Course Technology, Cengage Learning, Australia).

Oracle Sql Exercises Chapter 11 | booktorrent.my.id

Chapter 11 Lab Assignment Hands-On Exercises Answer to Question 1

===== SQL> select count(\*) 2 from books 3 where category = 'cooking';

COUNT(\*)----0 SQL> Answer to Question 2 ===== SQL> select count(\*) 2 from books 3 where retail > 30; COUNT(\*)-----8 Answer to Question 3

===== SQL> select max(pubdate) 2 from books;

MAX(PUBDA-----11-NOV-06 Answer to Question 4 ===== SQL> select sum((retail-cost)\*quantity) 2 from orders join orderitems using(order#) join books using(isbn) 3 where customer ...

Chapter 11 Lab Exercises.pdf - Exercises for Murachs Oracle...

List of SQL Exercises. SQL Retrieve data from tables [33 Exercises] SQL Boolean and Relational operators [12 Exercises] SQL Wildcard and Special operators [22 Exercises] SQL Aggregate Functions [25 Exercises] SQL Formatting query output [10 Exercises | FILTERING and SORTING on HR Database [38 Exercises]

Oracle Sql Exercises Chapter 11 - sitemap.webronins.com

Chpt11\_HW - Chapter 11 Lab Assignment Hands-On Exercises ... Lecture: Murach 2e Chapter 11

Fix SQL Plan in Oracle | #dailyDBA 11 SQL Tutorial - 9: Create Table Statement

Solve \"Practical SQL\" exercises with me (Chapter 9) Chapter 11(2) -Inserting XML into the database Back Exercise Solution for NCERT Chapter - 8 (SQL) Class XI I.P. #anjaliluthra Chapter 11(4) -Querying XML data using SQL and XML Oracle sql practice exercises with solutions Read Oracle SQL Execution Plan | DBMS XPLAN Oracle 11g XE Chapter 11 - HandsOn Create Table, User, Grant, Insert, Update, Delete Solve \"Practical SQL\" exercises with me (Chapter 4) SQL Quickstart Guide 3rd Edition Book-Tutorial Chapter 6 How to create Table, Insert, Update, Delete in SQL Server very easy steps Database Design Course - Learn how to design and plan a database for beginners Why the WITH clause is awesome in SQL Oracle LiveSQL Tutorial Scenario Based Question | Oracle Database Tricky Interview Questions SQL Interview Questions and answers Part 7 | SQL Scenario based Interview Question and Answer 25 SQL/PLSQL Questions With One Word Answer (Oracle Tricky Interview Questions) Solve \"Practical SQL\" exercises with me (Chapter 10) - STATISTICAL FUNCTIONS IN SQL SQL Training SQL Tutorial | Intellipaat Learn SQL in 1 Hour - SQL Basics for Beginners SQL Quickstart Guide 3rd Edition Book - Tutorial Chapter 4 SQL PRACTICE EXERCISE | Oracle Queries Practice Exercise | Sql Interview Questions Oracle 11g SQL Tutorial \u0026

Exercises] SQL Quering on Multiple Tables [7 Exam 1Z0-051: Lesson 1 SELECT Statement Chapter 3 Murach Book Exercise - Creating the Database MySQL Tutorial for Beginners [Full Course] SQL Tutorial 11: Auto Increment \u0026 Limit NCERT Solution IP Class 11 Chapter-8 Intro to SQL | Class 11 Chap8 Exercise Solution CBSE 20-21 | P-1 SQL Tutorial - Full Database Course for Beginners

Lecture: Murach 2e Chapter 11

Fix SQL Plan in Oracle | #dailyDBA 11 SQL Tutorial - 9: Create Table Statement

Solve \"Practical SQL\" exercises with me (Chapter 9)Chapter 11(2)-Inserting XML into the database Back Exercise Solution for NCERT Chapter - 8 (SQL) Class XI I.P. #anjaliluthra Chapter 11(4) -Querying XML data using SQL and XML Oracle sql practice exercises with solutions Read Oracle SQL Execution Plan | DBMS XPLAN Oracle 11g XE Chapter 11 - HandsOn Create Table, User, Grant, Insert, Update, Delete Solve \"Practical SQL\" exercises with me (Chapter 4) SQL Quickstart Guide 3rd Edition Book-Tutorial Chapter 6 How to create Table, Insert, Update, Delete in SQL Server very easy steps Database Design Course - Learn how to design and plan a database for beginners Why the WITH clause is awesome in SQL Oracle LiveSQL Tutorial Scenario Based Question | Oracle Database Tricky Interview Questions SQL Interview Questions and answers Part 7 | SQL Scenario based Interview Question and Answer 25 SQL/PLSQL Questions With One Word Answer (Oracle Tricky Interview Questions) Solve \"Practical SQL\" exercises with me (Chapter 10) - STATISTICAL FUNCTIONS IN SQL SQL Training SQL Tutorial | Intellipaat Learn SQL in 1 Hour - SQL Basics for Beginners SQL Quickstart Guide 3rd Edition Book - Tutorial Chapter 4 SQL PRACTICE EXERCISE | Oracle Queries Practice Exercise | Sql Interview Questions Oracle 11g SQL Tutorial \u0026

Exam 1Z0-051: Lesson 1 SELECT Statement Chapter 3 Murach Book place within net connections. If you take aim to download Page Exercise - Creating the Database MySQL Tutorial for Beginners [Full Course] SQL Tutorial 11: Auto Increment \u0026 Limit NCERT Solution IP Class 11 Chapter-8 Intro to SQL | Class 11 Chap8 Exercise Solution CBSE 20-21 | P-1 SQL Tutorial - Full Database Course for Beginners

Oracle Sql Exercises Chapter 11 - costamagarakis.com Oracle Sql Exercises Chapter 11 Chapter 11. SQL Queries. 11.1. Creating SQL Queries Page 11/21. Download File PDF Oracle Sql Exercises Chapter 11 11.2. Retrieving Persistent Objects with SQL. JPQL is a powerful query language, but there are times when it is not enough. Maybe you're migrating a

SQL Exercises, Practice, Solution - w3resource

Compare the cost of using Amazon RDS versus Microsoft SQL Server cloud services. Assume the database content is about 10 GB with monthly data transfer rates around 1 GB per month. You have the following distributed databases. You are working for an accounting firm with headquarters in Madrid and major offices in London, Paris, and Frankfort.

## Database Chapter 11 Exercises - Jerry Post.com

Chapter 11 exercises chapter 11 as you such as. By searching the title, publisher, or authors of guide you in point of fact want, you can discover them rapidly. In the house, workplace, or perhaps in your method can be every best area within net connections. If you purpose to download and install the oracle sql exercises chapter 11, it is unquestionably Page 2/10

Oracle Sql Exercises Chapter 11 - download.truyenyy.com Acces PDF Oracle Sql Exercises Chapter 11 sql exercises chapter 11 as you such as. By searching the title, publisher, or authors of guide you in point of fact want, you can discover them rapidly. In the house, workplace, or perhaps in your method can be all best

2/9

Oracle Sql Exercises Chapter 11 - parenthub.co.za

Online Library Oracle Sql Exercises Chapter 11 Oracle Sql Exercises Chapter 11 Eventually, you will totally discover a further experience and exploit by spending more cash. nevertheless when? reach you receive that you require to get those every needs next having significantly cash? Why don't you try to acquire something basic in the beginning?

Oracle Exercises, Practice, Solution - w3resource File Name: Oracle Sql Exercises Chapter 11.pdf Size: 5406 KB Type: PDF, ePub, eBook Category: Book Uploaded: 2020 Nov 20, 19:46 Rating: 4.6/5 from 897 votes.

Oracle Sql Exercises Chapter 11 - annzn.lthgbev.bilsx ...

Oracle Exercises, Practice, Solution: Oracle is the world's most widely used open-source relational database management system (RDBMS), enabling the cost-effective delivery of reliable, high-performance and scalable Web-based and embedded database applications

## Oracle Sql Exercises Chapter 11

Oracle Sql Exercises Chapter 11 Eventually, you will utterly discover a new experience and endowment by spending more cash. still when? do you take that you require to acquire those all needs taking into consideration having significantly cash?

Oracle Sql Exercises Chapter 11 - ME

Oracle Sql Exercises Chapter 11 This is likewise one of the factors by obtaining the soft documents of this oracle sql exercises chapter 11 by online. You might not require more get older to spend to go to the books opening as capably as search for them. In some cases, you likewise realize not discover the message oracle sql exercises chapter 11 that you are looking for.

Oracle Sql Exercises Chapter 11

Oracle Sql Exercises Chapter 11 Eventually, you will completely discover a further experience and carrying out by spending more cash. nevertheless when? attain you understand that you require to get those all needs considering having significantly cash?

Chapter 11. Chapter 3. Chapter 4. Chapter 5. Chapter 6. Chapter 8. Chapter 9. Final Project ...
CIS228-SQLProgramming. City Jail exercises and final project from CIS228 SQL Programming. All exercises are from Oracle 11g SQL by Joan Casteel. About. City Jail exercises and final project from CIS228 SQL Programming Resources. Readme ...